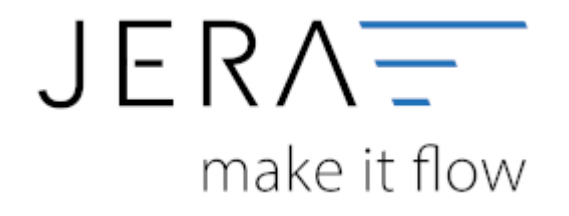

## **Jera Software GmbH** Reutener Straße 4 79279 Vörstetten

Dokumentation Fibu-Schnittstellen der Jera GmbH - http://wiki.fibu-schnittstelle.de/

## **Inhaltsverzeichnis**

## [{billbee}](http://wiki.fibu-schnittstelle.de/doku.php?id=billbee:allgemein)

- [Vorbereitungen in BillBee](http://wiki.fibu-schnittstelle.de/doku.php?id=billbee:vorbereitung)
- [BillBee Einstellungen](http://wiki.fibu-schnittstelle.de/doku.php?id=billbee:setup)

From: <http://wiki.fibu-schnittstelle.de/>- **Dokumentation Fibu-Schnittstellen der Jera GmbH**

Permanent link: **<http://wiki.fibu-schnittstelle.de/doku.php?id=billbee:setup:common>**

Last update: **2020/02/18 08:50**

 $\pmb{\times}$